```
3. 變數與常數
```
## **3.1 變數**

 $\bullet$  C++  $\circ$  $\Box$  $\circ$  $\circ$  $C++$  $\circ$  $\circ$  $C++$  $C++$  (example  $C++$  and  $C++$  and  $C++$  and  $C++$  and  $C++$  and  $C++$  and  $C++$  and  $C++$  and  $C++$  and  $C++$  and  $C++$  and  $C++$  and  $C++$  and  $C++$  and  $C++$  and  $C++$  and  $C++$  and  $C++$  and  $C++$  and  $C++$  and  $C++$  and  $C++$  and  $C++$  and compiler

C++ 84 :

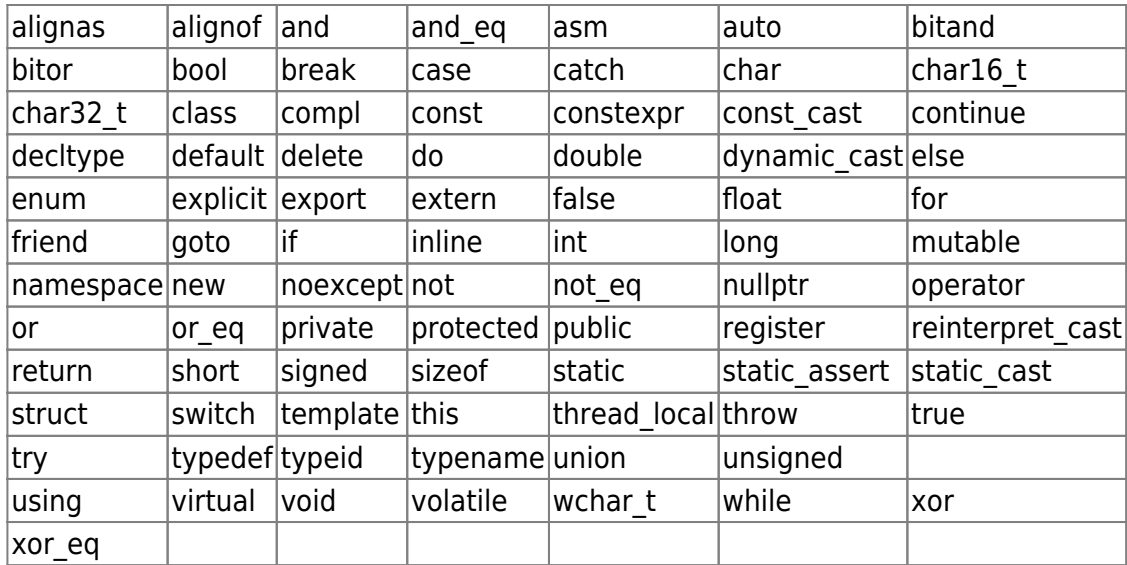

```
using namespace std;
#include <iostream>
int main ()
{
    double a;
    cout << "Hello, this is a test program." << endl;
    cout << "Type parameter a: ";
    cin >> a;
```

```
a = (a + 1) / 2; double c;
c = a * 5 + 1;cout << "c contains : " << c << endl;
 int i, j;
i = 0;j = i + 1;cout \ll "j contains : " \ll j \ll endl;
 return 0;
```
 $C++$ 

}

```
using namespace std;
#include <iostream>
int main ()
{
    double a;
    cout << "Type a number: ";
    cin >> a;
    {
      int a = 1;
      a = a * 10 + 4; cout << "Local number: " << a << endl;
    }
    cout << "You typed: " << a << endl;
    return 0;
}
```

```
\Box C++
```
#include <iostream> using namespace std;

```
int main ()
```

```
{
   double a = 12 * 3.25;
   double b = a + 1.112;
    cout << "a contains: " << a << endl;
   cout \ll "b contains: "\ll b \ll endl;
   a = a * 2 + b;double c = a + b * a;
   cout \ll "c contains: " \ll c \lt endl;
    return 0;
}
```

```
using namespace std;
#include <iostream>
int main ()
{
   int i; \frac{1}{2} // Simple declaration of i
  i = 487;for (int i = 0; i < 4; i++) // Local declaration of i
    {
     cout \ll i \ll endl; // This outputs 0, 1, 2 and 3
    }
   \text{cout} \ll i \ll \text{endl}; // This outputs 487
    return 0;
}
```
 $\frac{a}{1}$ 

```
#include <iostream>
using namespace std;
double a = 128;
int main ()
{
   double a = 256;
```
Jun Wu

CSIE, NPTU Total: 117873 - https://junwu.nptu.edu.tw/dokuwiki/

```
 cout << "Local a: " << a << endl;
 cout << "Global a: " << ::a << endl;
 return 0;
```
## $32$

}

const $\overline{a}$ 

const double radius =  $5.5$ ;

#define preprocessor directive  $\bullet$ 

#define PI 3.1415926

**3.3 新的初始值給定方式**

 $C++$ 

```
type valName = value;
type valName(value);
type valName = \{value\};type valName{value};
```
其中最後一種宣告的方法,是在C++11的標準才開始提供,所以在編譯時必須要使用「-std=gnu++11」

```
using namespace std;
#include <iostream>
int main()
{
  int i = 3;
  int j(4);
  int k = \{5\};
   int l {6};
  cout \lt\lt "i=" \lt\lt i \lt\lt endl;
  cout \lt\lt "j=" \lt\lt j \lt\lt endl;
  cout \lt\lt "k=" \lt\lt k \lt\lt endl;
  cout \lt\lt "l=" \lt\lt l \lt\lt endl;
```
## return 0; }

[03:39 user@ws ch3]\$ g++ -std=gnu++11 newVarInitial.cpp [03:39 user@ws ch3]\$ ./a.out  $i=3$  $j=4$  $k=5$  $l=6$ [03:39 user@ws ch3]\$

```
using namespace std;
#include <iostream>
int main()
{
  int i = 3.5;
   int j (4.5);
  int k = \{5.5\};
   int l {6.5};
   char x {332};
  cout \lt\lt "i=" \lt\lt i \lt\lt endl;
  cout << "j=" << j << endl;
  cout \lt\lt "k=" \lt\lt k \lt\lt endl;
  cout \ll "l=" \ll l \ll endl;
   return 0;
}
```

```
[03:52 user@ws ch3]$ g++ -std=gnu++11 newVarInitial2.cpp
newVarInitial2.cpp: In function 'int main()':
newVarInitial2.cpp:8:15: warning: narrowing conversion of '5.5e+0' from
'double' to 'int' inside { } [-Wnarrowing]
newVarInitial2.cpp:9:13: warning: narrowing conversion of '6.5e+0' from
'double' to 'int' inside { } [-Wnarrowing]
newVarInitial2.cpp:10:14: warning: narrowing conversion of '332' from 'int'
to 'char' inside { } [-Wnarrowing]
```
Jun Wu

CSIE, NPTU Total: 117873

```
newVarInitial2.cpp:10:14: warning: overflow in implicit constant conversion
[-Woverflow]
[03:53 user@ws ch3]$ ./a.out
i=3j=4k=5l=6[03:53 user@ws ch3]$
\{\} is a contract of the \{\}Initialization。當「{}」內沒有提供初始值時,編譯器會以0做為初始值。
   C++auto valName = value;auto valName (value);
auto valName = {value};
auto valName {value};
   \Boxauto\BoxFrom:
 https://junwu.nptu.edu.tw/dokuwiki/ - Jun Wu
```
**CSIE, NPTU**

Permanent link: **<https://junwu.nptu.edu.tw/dokuwiki/doku.php?id=cpp:varconst>**

Last update: **2022/02/25 07:03**

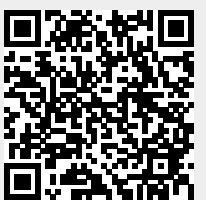